## **Employee Navigator Job Aid**

#### **Parts of a Navigator**

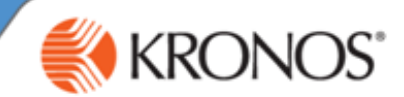

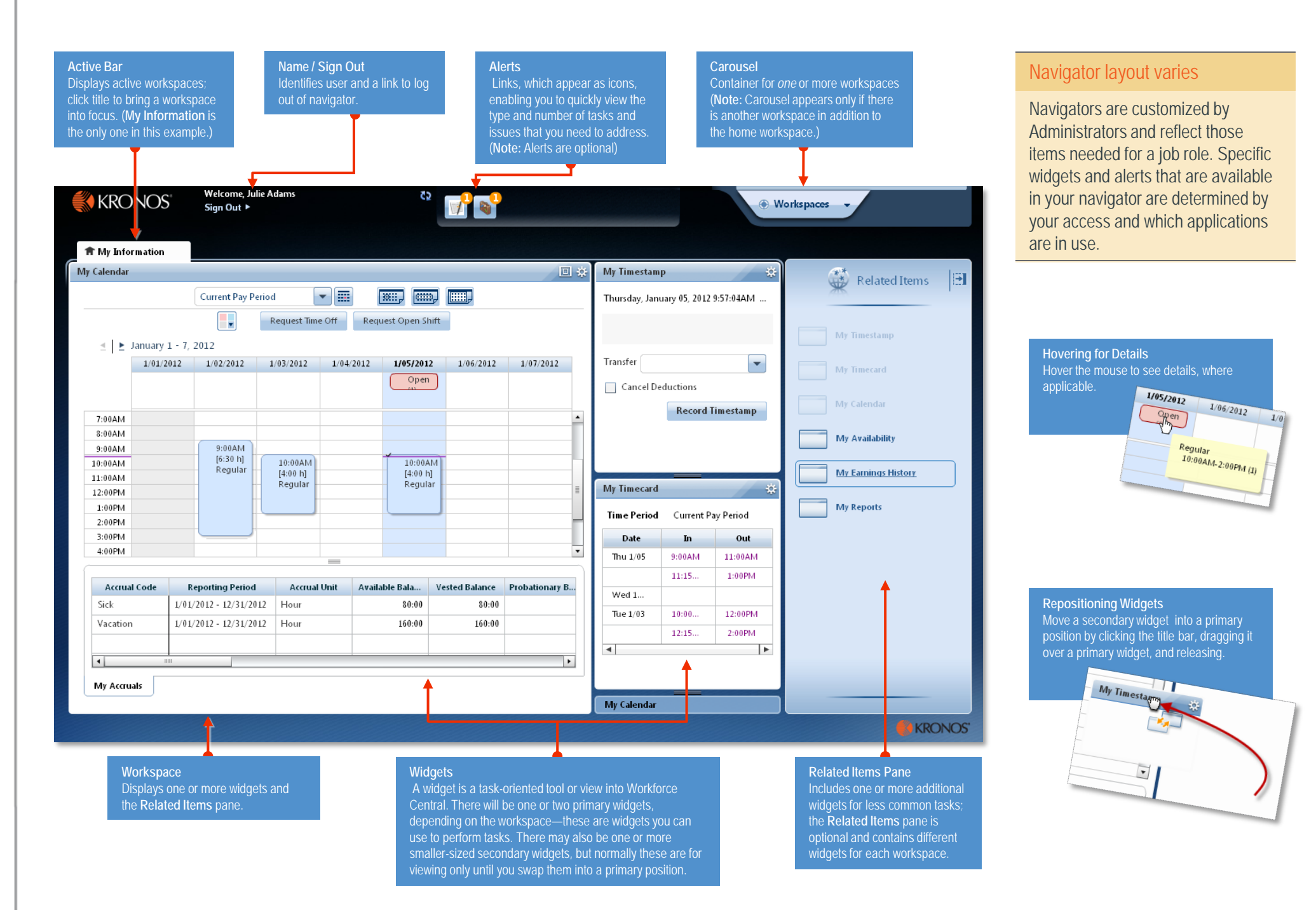

# **Employee Navigator Job Aid**

### **Opening Widgets and Workspaces**

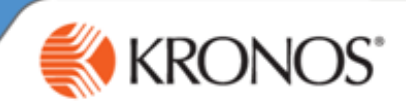

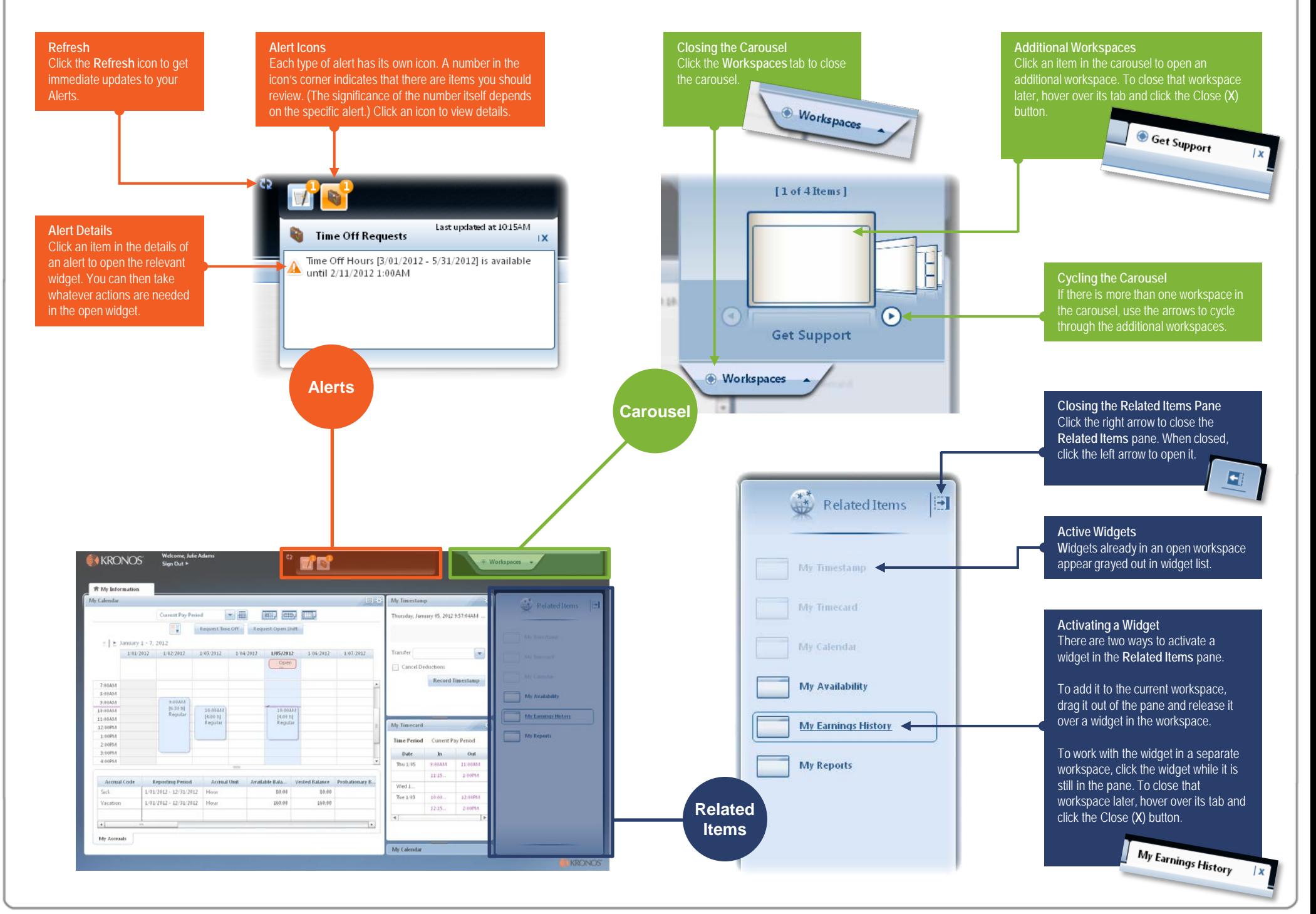

## **Employee Navigator Job Aid**

#### **Managing the Active Workspace**

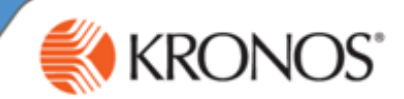

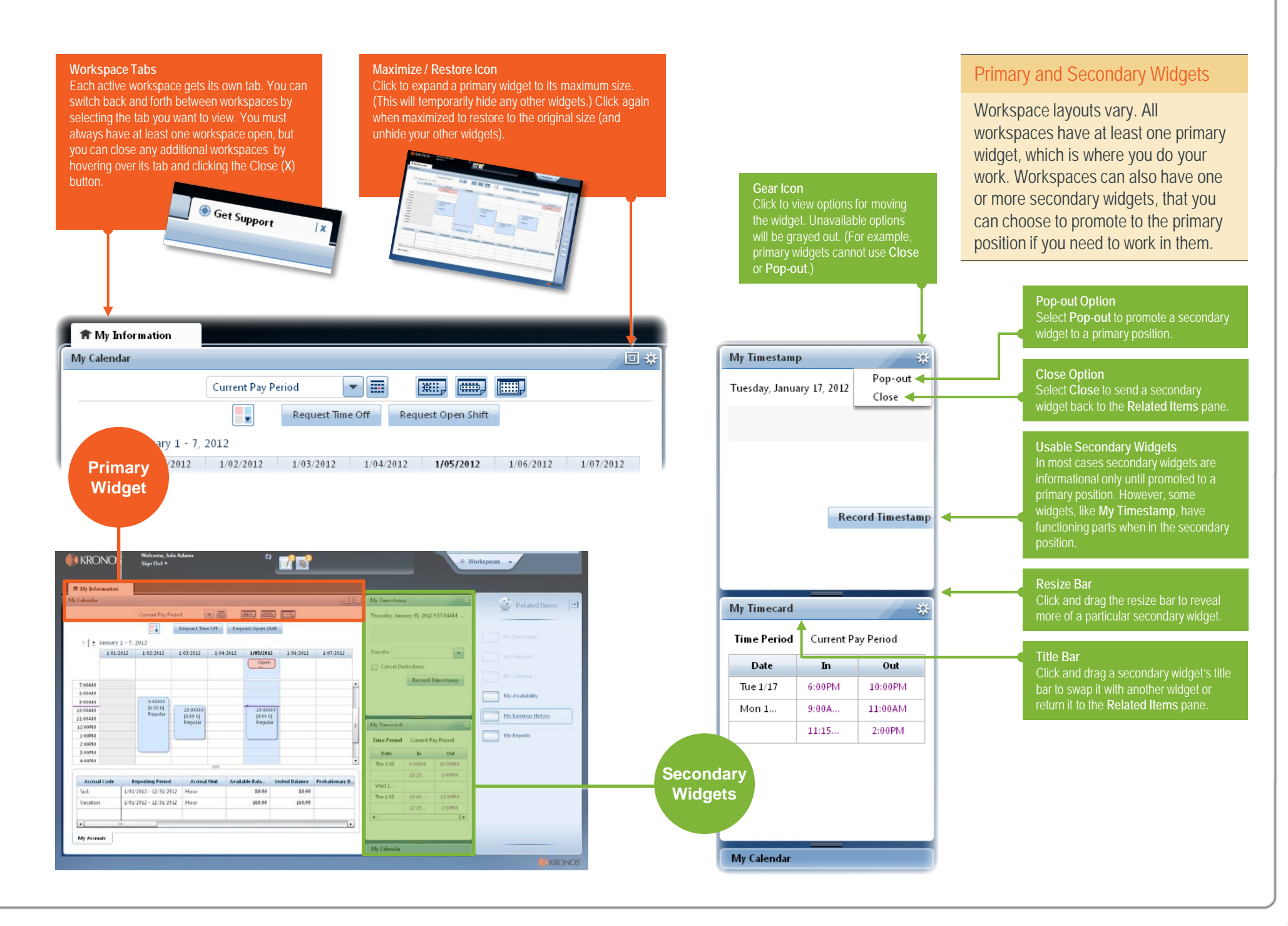